Подписан: МУНИЦИПАЛЬНОЕ<br>ОБЩЕОБРАЗОВАТЕЛЬНОЕ УЧРЕЖДЕНИЕ<br>СРЕДНЯЯ ОБЩЕОБРАЗОВАТЕЛЬНАЯ<br>ШКОЛА № 3 Г. ПУГАЧЕВА САРАТОВСКОЙ<br>ОБЛАСТИ"<br>DN: C=RU, S=Caparoвская область,<br>STREET="413720, Саратовская обл, г.<br>STREET="413720, Саратовска ШКОЛА № 3 Г. ПУГАЧЕВА САРАТОВСКОЙ<br>ОБЛАСТИ"", ОГРН=1026401865820,<br>СНИЛС=05572842074,<br>ИНН=644500292209,<br>ИНН=644500292209,<br>Е=pugachevsosh3@mail.ru, G=Ольга<br>Дмитриевна, SN=Бордунова, CN="<br>МУНИЦИПАЛЬНОЕ ОБЩЕОБРАЗОВАТЕЛЬНОЕ УЧРЕЖДЕНИЕ ""<br>СРЕДНЯЯ ОБЩЕОБРАЗОВАТЕЛЬНАЯ<br>ШКОЛА № 3 Г. ПУГАЧЕВА САРАТОВСКОЙ<br>Обнасание: Я являюсь автором этого<br>документа<br>Даса: 2023-10-30 15:23:11<br>Дата: 2023-10-30 15:23:11<br>Дата: 2023-10-30 15:23:11<br>Д МУНИЦИПАЛЬ НОЕ ОБЩЕОБРАЗО ВАТЕЛЬНОЕ УЧРЕЖДЕНИЕ " СРЕДНЯЯ ОБЩЕОБРАЗО ВАТЕЛЬНАЯ ШКОЛА № 3 Г. ПУГАЧЕВА САРАТОВСКОЙ ОБЛАСТИ"

Приложение № 1 к ООП ООО пр. №161 от 30.08.2023 г.

# **РАБОЧАЯ ПРОГРАММА КУРСА**

по информатике «Python»

10 класс (технологическая группа)

2023-2024 учебный год

#### **ПОЯСНИТЕЛЬНАЯ ЗАПИСКА**

Python достаточно широко используется при изучении основ алгоритмизации и программирования в школьном курсе информатики.

Программа изучения Python в школе откроет ученикам возможности дальнейшего развития в области IT и поможет профориентации в старших классах, пригодится в олимпиадах по программированию и решении заданий ЕГЭ, удовлетворит запросы детей и родителей.

Нормативная база разработана на основе следующих нормативных документов:

- Федерального Закона Российской Федерации от 29.12.2012 № 273-ФЗ «Об образовании в Российской Федерации»;
- Национального проекта «Образование» (утв. президиумом Совета при Президенте РФ по стратегическому развитию и национальным проектам (протокол от 3 сентября 2018 г. № 10);
- Порядка организации и осуществления образовательной деятельности по дополнительным общеобразовательным программам (утв. приказом Министерства Просвещения Российской Федерации от 9 ноября 2018 г. № 196, с изменениями от 30.09.2020 года);
- «Методических рекомендаций по проектированию общеразвивающих программ (включая разноуровневые программы)» (утв. письмом Министерства образования и науки РФ от 18.11.15 № 09-3242);
- Санитарных правил 2.4. 3648-20 «Санитарно-эпидемиологические требования к организациям воспитания и обучения, отдыха и оздоровления детей и молодежи» (утв. Постановлением Главного государственного санитарного врача Российской Федерации от 28.09.2020 г. № 28);

Дополнительная общеобразовательная общеразвивающая программа «Python для начинающих» имеет техническую направленность. За основу взята рабочая программа «Поколение Python». Авторы курса: Белых Роман, Гуев Тимур, Скобина Ольга Благотворительный фонд развития образования "Айкью Опшн" ("Возможность Интеллекта")

Отличительные особенности программы: авторский подход к организации образовательного процесса.

Программа особенно будет интересна и полезна тем, кто хочет получить навыки программирования и в дальнейшем планирует связать профессиональную деятельность с IT-технологиями.

Педагогическая целесообразность программы заключается в том, что используемые технологии, формы, методы являются наиболее действенными для освоения программного материала учащимися. Данные средства позволяют сохранить высокий творческий подход при обращении к теории и ведут к более глубокому ее усвоению. Принцип доступности, различные формы самостоятельной активности на уроке, групповая взаимопроверка, проектная деятельность позволяют учащимся не только овладеть знаниями, но использовать полученные навыки в смежных предметах.

Цель программы – формирование у обучающихся навыков программирования на языке Python и самонаправленного обучения.

На изучение курса отводится 68 часов.

### **СОДЕРЖАНИЕ ОБУЧЕНИЯ**

#### **Модуль 1. Ввод-вывод данных**

*Тема 1.* Знакомство с Python. Команды input() и print().

*Теория.* История языка Python. Сильные и слабые стороны Python. Python 2 VS Python 3. Философия Python. Ввод и вывод данных в языке Python.

*Практика*. Установка Python на компьютер. Установка Wing IDE на компьютер. Решение задач. Несложные программы, которые умеют что-то выводить на экран (команда *print*() и считывать информацию с клавиатуры (команда *input*())

*Тема2.* Параметры sep, end. Переменные. Комментарии. PEP 8.

*Теория.* Необязательные параметры команды *print*(): *sep*, *end*. Переменные. Стандарт PEP 8. Комментарии.

*Практика.* Решение задач на изучение необязательных параметров команды *print()* и более детальному разбору понятия переменных.

*Тема3.* Работа с целыми числами.

*Теория* Целочисленный тип данных. Преобразование строки к целому числу. Операции над целыми числами. Операция возведения в степень. Операция нахождения остатка. Операция целочисленного деления. Обработка цифр числа.

*Практика*. Решение задач на работу с целыми числами, обработку цифр целого числа. Изучение основных и дополнительных операций, а также операции преобразования строки в число.

#### **Модуль 2. Условный оператор**

*Тема4.* Условный оператор. Логические операции *and*, *or*, *not.*

*Теория*. Условный оператор. Отступы. Операторы сравнения. Логическое умножение *and*. Логическое сложение *or*. Логическое отрицание *not*.

*Практика*. Решение задач с использованием условного оператора и логических операций.

*Тема 5.* Вложенный и каскадный условный оператор

*Теория*. Вложенные условия. Каскадные условия.

*Практика*. Решение задач с использованием каскадного условного оператора и вложенных ветвлений.

#### **Модуль 3. Типы данных**

*Тема 6.* Типы данных *int*, *float*, *str*. Встроенные функции *min*(), *max*(), *abs*(). Оператор *in.*

*Теория*. Целочисленный тип данных *int*. Числа с плавающей точкой *float*. Встроенные функции *max(), min(), abs().*Строковый тип данных *str.* Функции *len*() и *str*(). Конкатенация строк. Умножение строки на число. Оператор *in*.

*Практика*. Решение задач с числовыми типами данных. Особенности работы с целыми числами, работа с числами с плавающей точкой. Встроенные функции для работы с числами *max*, *min*, *abs.* 

Решение задач со строковым типом данных, использование встроенных функций *len*(), *str*(), а также операторов +, \*, *in*.

#### **Модуль 4. Циклы for и while**

*Тема 7.* Цикл *for*. Функция *range*()

*Теория*. Цикл *for*. Понятие переменной цикла. Функция *range*() с одним параметром. Функция *range*() с двумя параметрами. Функция *range*() с тремя параметрами

*Практика*. Решение задач на использование цикла и функции *range*(), а также двух дополнительных перегрузок функции *range*(), позволяющих настраивать элементы последовательности.

*Тема 8.* Частые сценарии при написании циклов. Расширенные операторы присваивания

*Теория*. Частые сценарии при написании циклов. Расширенные операторы присваивания.

*Практика*. Решение задач: подсчет количества, вычисление суммы и произведения, обмен значений переменных, сигнальные метки, определение максимума и минимума.

*Тема 9.* Цикл с предусловием *while*

*Теория*. Цикл *while*, считывание данных до стоп значения, бесконечный цикл, использование цикла while для обработки цифр числа.

*Практика*. Решение задач на использование цикла с предусловием. Изучение процедуры обработки цифр натурального числа.

*Тема 10.* Операторы *break*, *continue*, *else*

*Теория*. Оператор *break*, оператор *continue*. Бесконечные циклы. Ключевое слово *else* в циклах.

*Практика*. Работа над ревью кода. Отработка применения оператора *break* в циклах.

*Тема 11.* Вложенные циклы

*Теория*. Вложенные, находящиеся внутри других циклов, циклы. Использование вложенных циклов при решении уравнений.

*Практика*. Отработка применения вложенных циклов.

#### **Модуль 5. Строковый тип данных**

*Тема 12.* Строковый тип данных: индексация и срезы

*Теория*. Строковый тип данных. Основные операции над строками, работа с отдельными символами, итерирование символов строки. Срезы строк. Изменение символов строки.

*Практика*. Решение задач по теме.

*Тема 13.* Методы строк

*Теория*. Строковый тип данных, основные методы конвертации регистра, методы поиска и замены строк внутри других строк, методы классификации символов. Представление строк в памяти компьютера. Таблицы символов ASCII и Unicode. Функция *ord*(). Функция *chr*()

*Практика*. Решение задач на использование методов строк.

#### **Модуль 6. Списки**

*Тема 14.* Введение в списки

*Теория*. Создание списков. Пустые списки. Встроенная функция *list().* Вывод списков.

*Практика*. Решение задач на использование списков.

*Тема 15.* Основы работы со списками. Методы списков

*Теория*. Метод добавления элемента *append*(). Метод расширения списка *extend*(). Оператор *del*.

*Практика*. Решение задач на отработку методов работы со списками.

*Тема 16.* Вывод элементов списка. Строковые методы *split*() и *join*()

*Теория*. Вывод элементов списка. Строковые методы *split*() и *join*().

*Практика*. Решение задач на работу со списками.

*Тема 17.* Методы списков. Списочные выражения

Теория. Методы *insert*(), *index*(), *remove*(), *pop*(), *reverse*(), *count*(), *clear*(), *copy*(), *sort*(). Списочные выражения.

Практика. Решение задач на отработку методов списков и списочных выражений.

#### **Модуль 7. Функции**

*Тема 18.* Функции

*Теория*. Функции без параметров. Преимущества использования функций. Ключевое слово *pass*. Функции с параметрами. Область видимости параметрической переменной. Параметры по умолчанию.

*Практика*. Решение задач на создание пользовательских функций без параметров и функций с параметрами.

*Тема 19.* Локальные и глобальные переменные. Функции, возвращающие значения

*Теория*. Локальные переменные. Область действия локальной переменной. Глобальные переменные. Глобальные константы. Функции с возвратом числового значения.

*Практика*. Решение задач по теме «Локальные и глобальные переменные».

**Модуль 8. Работа над мини-проектом**

*Тема 20.* Работа над проектом

*Теория*. Основы проектного подхода к заданиям. Принципы краткой презентации. Рефлексия.

*Практика*. Работа над общим проектом-образцом. Самостоятельная работа над проектом. Выступление с презентацией собственного проекта.

### **ПЛАНИРУЕМЫЕ РЕЗУЛЬТАТЫ ОСВОЕНИЯ ПРОГРАММЫ ПО ИНФОРМАТИКЕ НА УРОВНЕ СРЕДНЕГО ОБЩЕГО ОБРАЗОВАНИЯ (БАЗОВЫЙ УРОВЕНЬ)**

### **ЛИЧНОСТНЫЕ РЕЗУЛЬТАТЫ**

Повысить уровень самостоятельности в обучении.

Практическим результатом работы служит финальный проект каждого ученика: серия самостоятельно разработанных мини-проектов в консольном режиме языка Python.

### **ПРЕДМЕТНЫЕ**

По окончании курса учащийся сможет:

- Программировать на языке Python.
- Использовать инструменты разработки среды Wing.
- Самостоятельно реализовывать проекты, связанные с разработкой игр.

 $\overline{\phantom{a}}$ 

### **МЕТАПРЕДМЕТНЫЕ**

Научатся применять полученные знания для решения практических задач:

- Ставить учебные цели.
- Формулировать достигнутый результат.
- Планировать свою самостоятельную учебно-познавательную деятельность; выбирать индивидуальную траекторию достижения учебной цели.
- Определять подходы и методы для достижения поставленной цели.
- Отбирать необходимые средства для достижения поставленной цели.
- Осуществлять самооценку промежуточных и итоговых результатов своей самостоятельной учебно-познавательной деятельности.
- Проводить рефлексию своей учебно-познавательной деятельности.

# **ТЕМАТИЧЕСКОЕ ПЛАНИРОВАНИЕ**

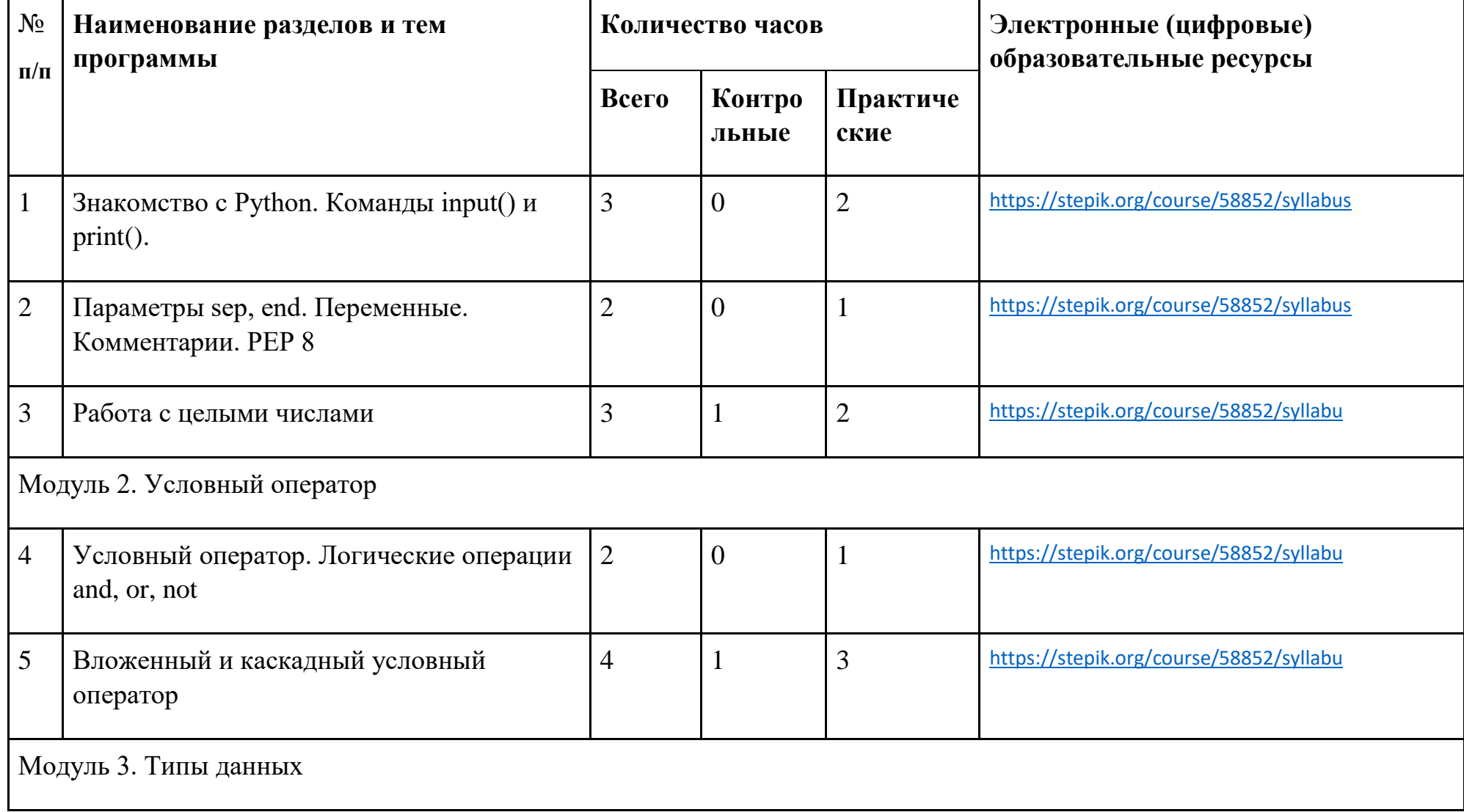

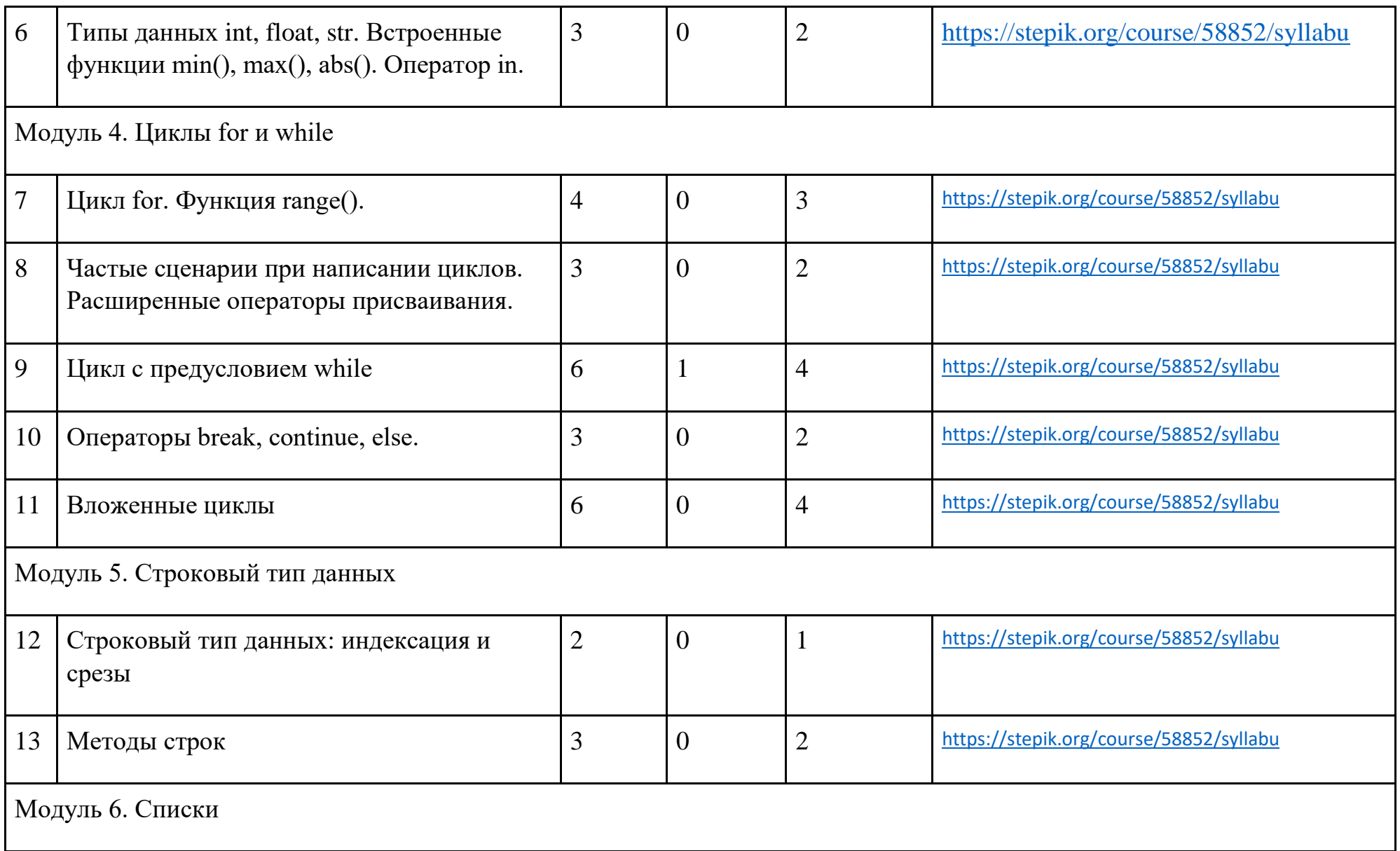

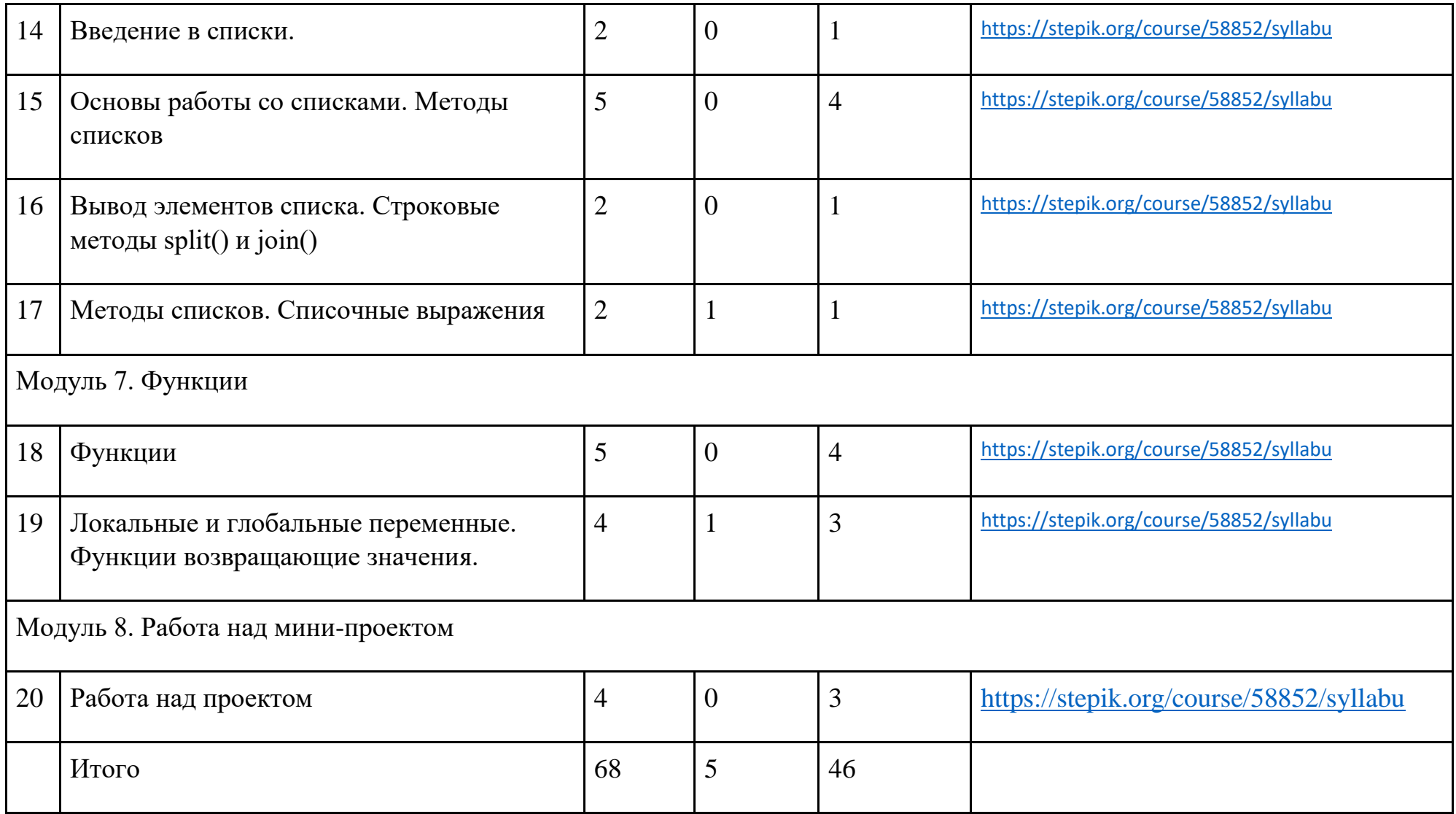

### **ПОУРОЧНОЕ ПЛАНИРОВАНИЕ**

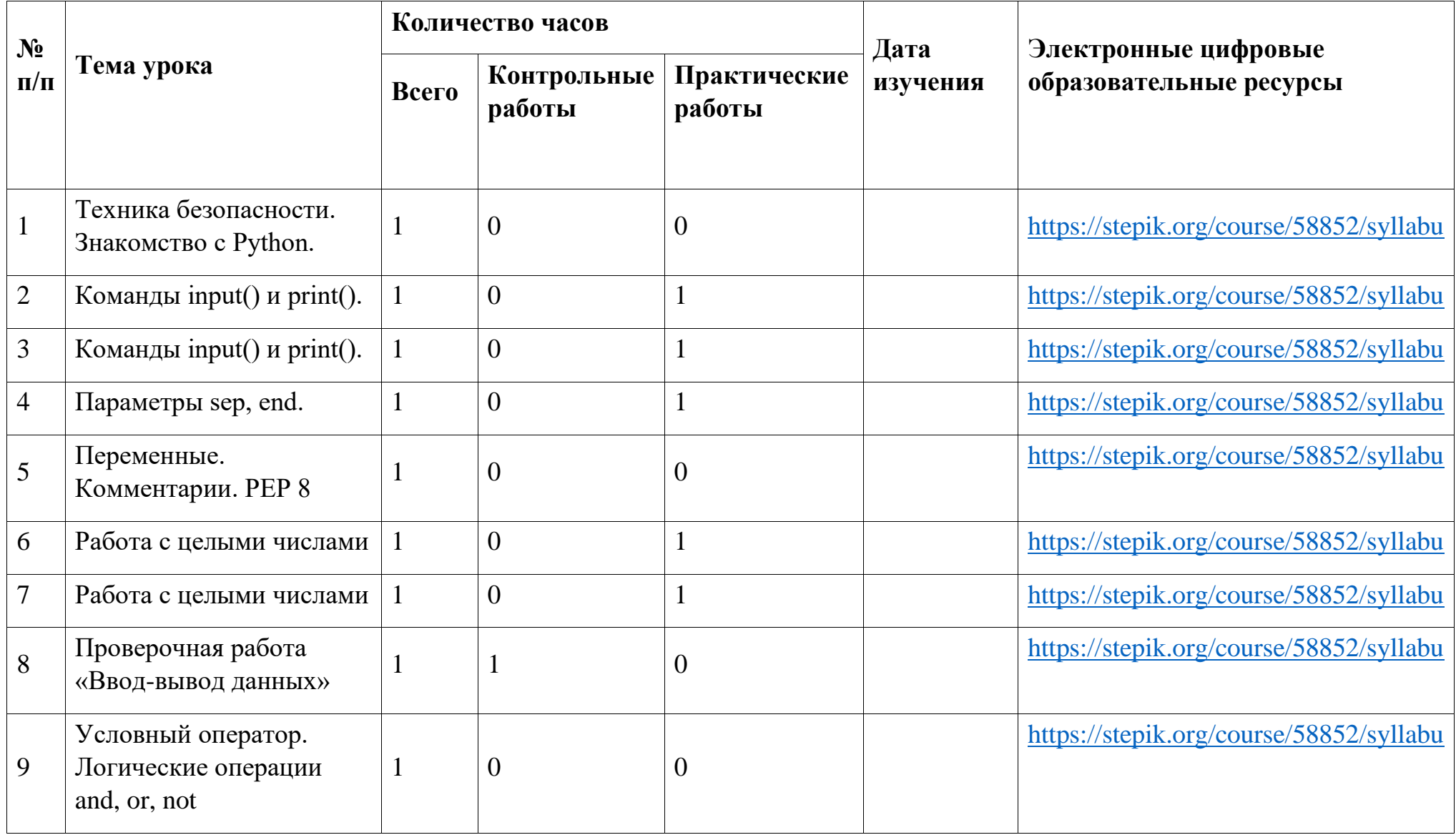

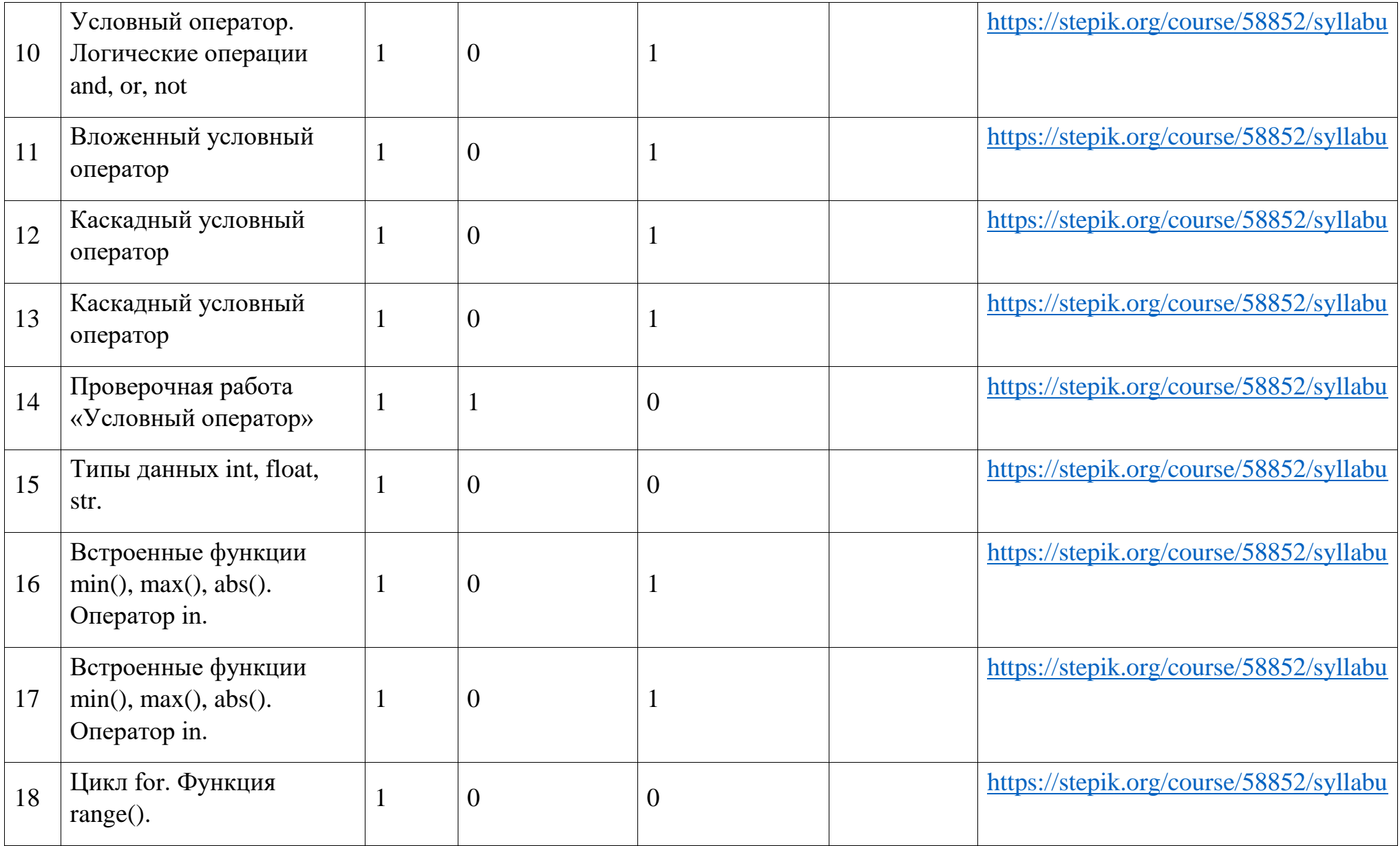

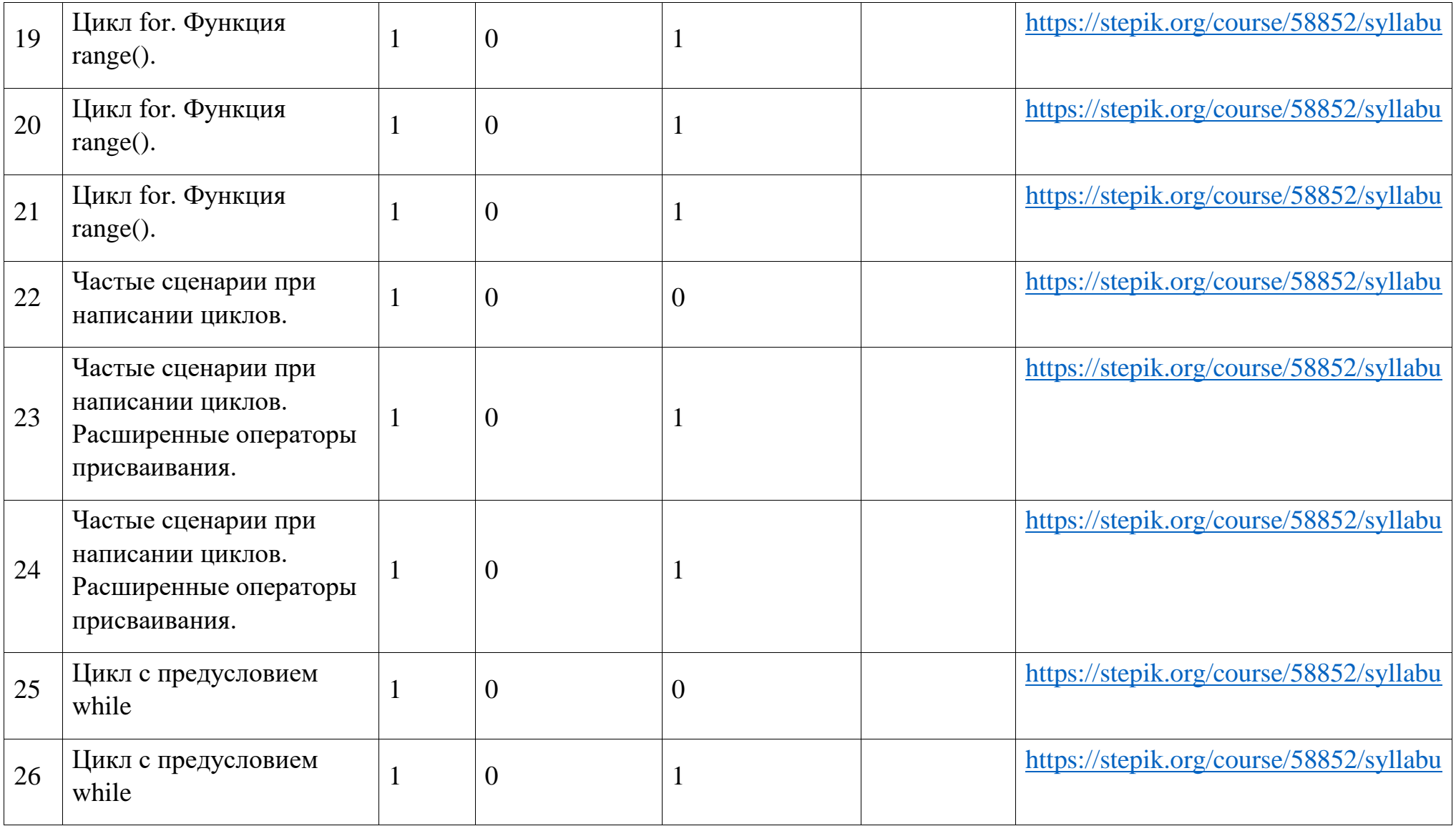

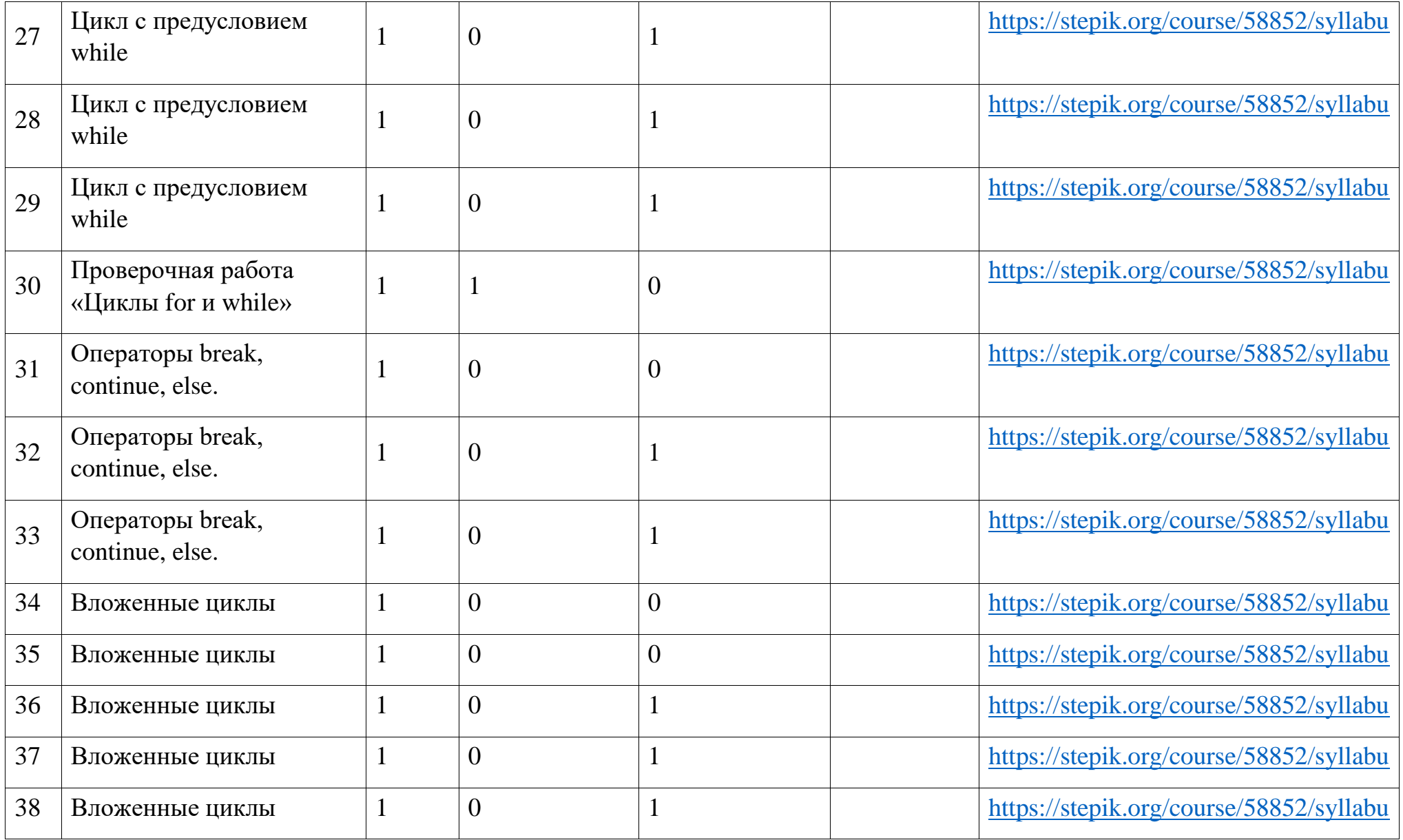

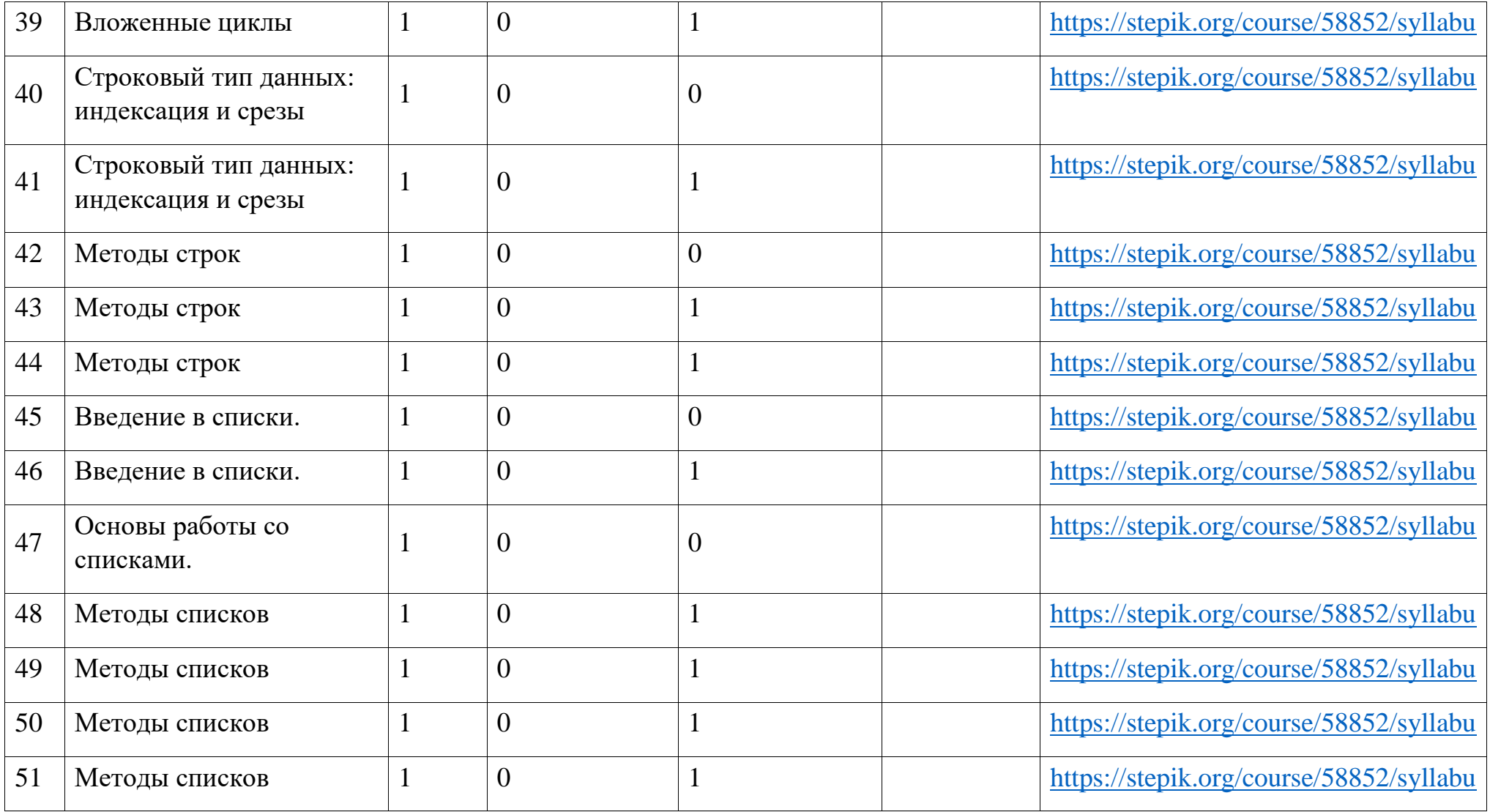

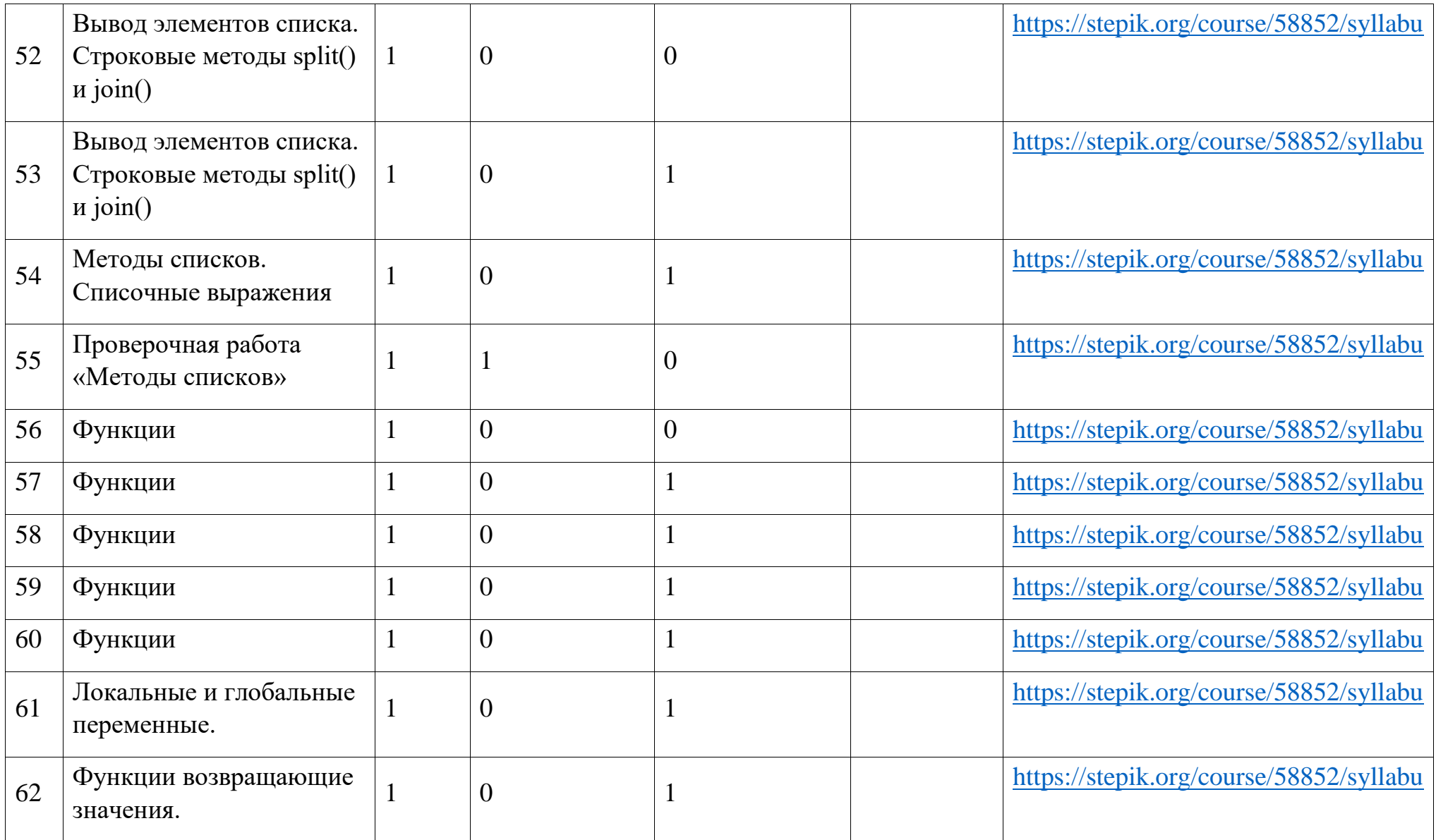

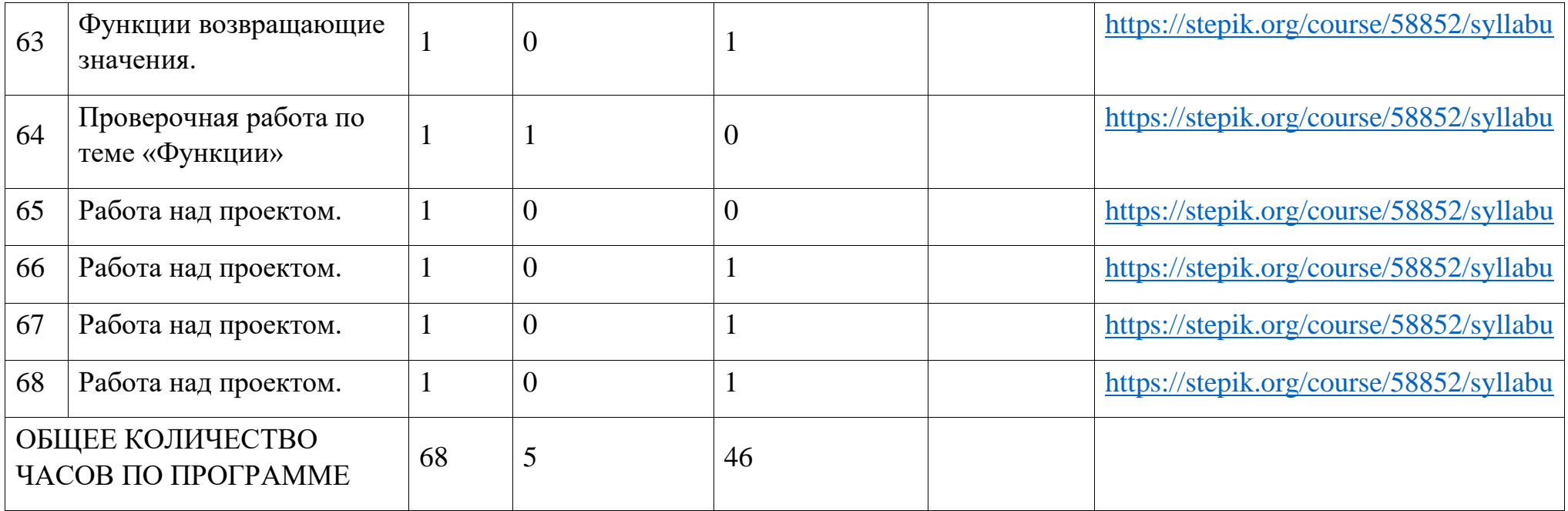

## УЧЕБНО-МЕТОДИЧЕСКОЕ ОБЕСПЕЧЕНИЕ ОБРАЗОВАТЕЛЬНОГО ПРОЦЕССА

### ОБЯЗАТЕЛЬНЫЕ УЧЕБНЫЕ МАТЕРИАЛЫ ДЛЯ УЧЕНИКА

1. Курс Поколение Python: курс для начинающих на платформе Stepik. (https://stepik.org/course/58852/syllabus)

- 2. Документация Python 3 https://docs.python.org/3/
- 3. Документация по языку Python3 https://docs-python.ru/

### МЕТОДИЧЕСКИЕ МАТЕРИАЛЫ ДЛЯ УЧИТЕЛЯ

1. Васильев, А. Н. Python на примерах [Текст]:практ. курс /А. Н. Васильев - Наука и Техника, 2019 - 432 с.

2. Прохоренок, Н. А. Python 3: самое необходимое [Текст]:практ. курс / Н. А. Прохоренок, В. А. Дронов - БХВ-Петербург, 2019 - 608 с.

3. Гэддис, Т. Начинаем программировать на Python [Текст]: учебник/Т. Гэддис - БХВ-Петербург, 2019 - 768 с.

4. Седжвик, Р. Программирование на языке Python /Р. Седжвик, К. Уэйн, Р. Дондеро - Вильямс, 2017 - 736 с.

5. Харрисон, М. Как устроен Python. [Текст]:практ. курс / М. Харрисон - Питер, 2002 - 272 с./ Л.Л. Босова, А.Ю. Босова

### ЦИФРОВЫЕ ОБРАЗОВАТЕЛЬНЫЕ РЕСУРСЫ И РЕСУРСЫ СЕТИ ИНТЕРНЕТ

1. Курс Поколение Python: курс для начинающих на платформе Stepik. (https://stepik.org/course/58852/syllabus)

2. Документация Python 3 https://docs.python.org/3/

3. Документация по языку Python3 https://docs-python.ru/